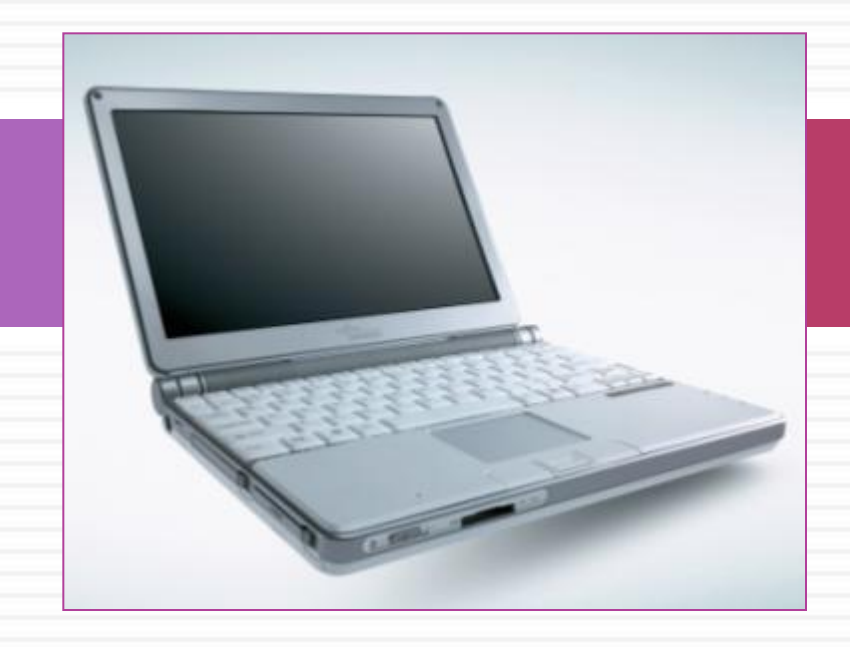

*Чтобы научиться бегать, нужно сначала научиться ходить*

# Лабораторная работа Циклы в С/С++

**Автор: Панченко Н.П.,** 

педагог дополнительного образования, МБОУ ДОД «Дворец детского (юношеского) творчества» г. Дзержинск, 2014 г.

# **Содержание занятия**

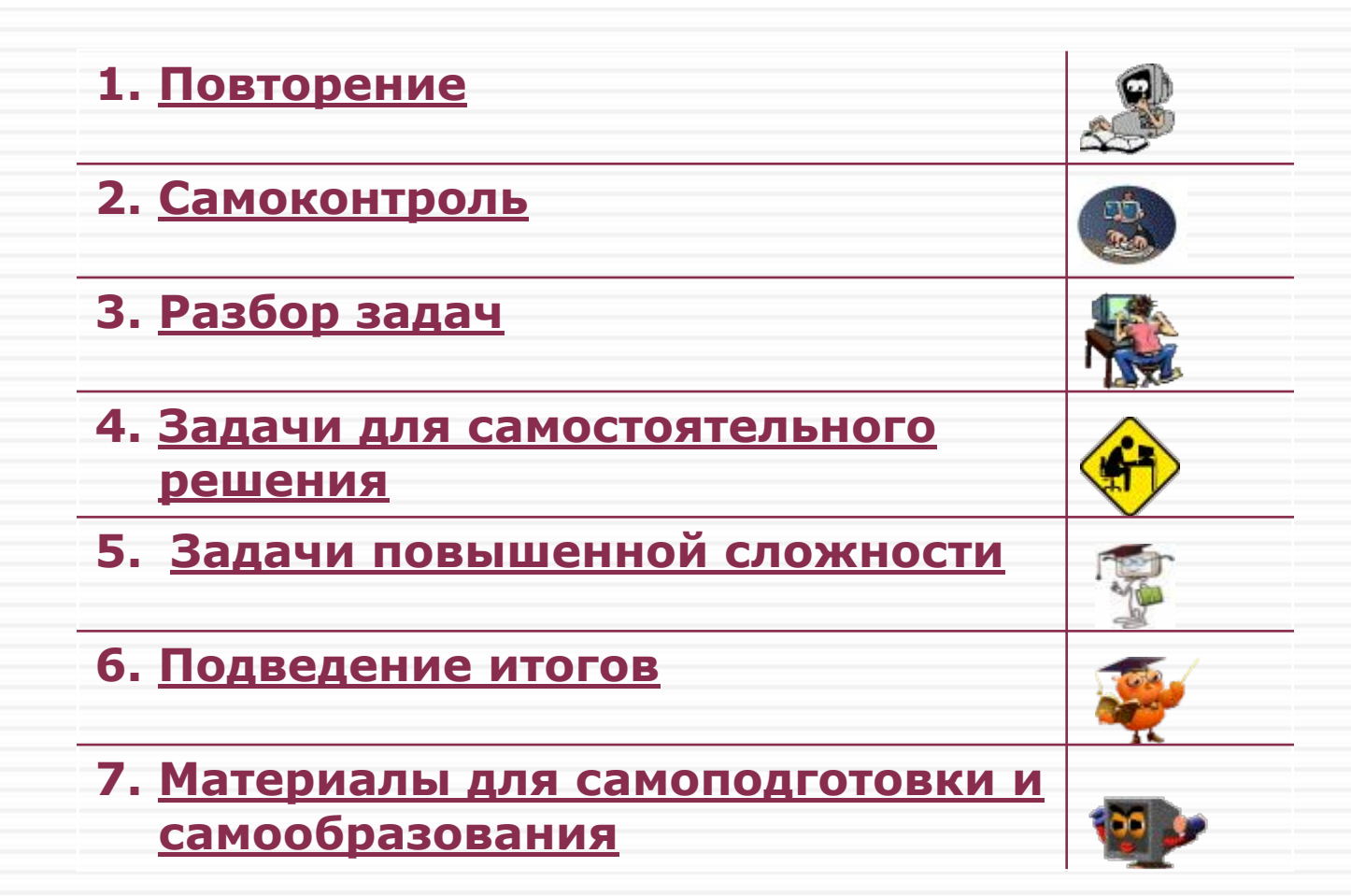

# **1. Повторение**

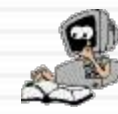

Задание 1.1. Устный опрос. *Подробнее>>*

Задание 1.2. Перевод на язык программирования команд. *Подробнее>>*

Задание 1.3. Продолжить. *Подробнее>>*

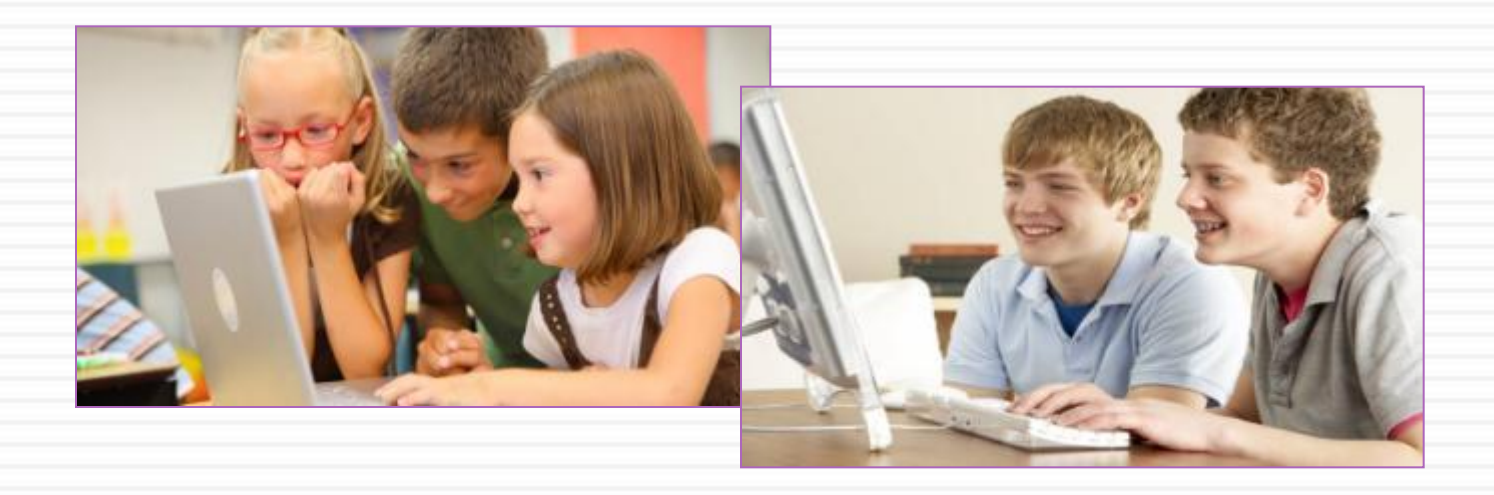

## Задание 1.1. Устный опрос

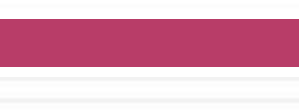

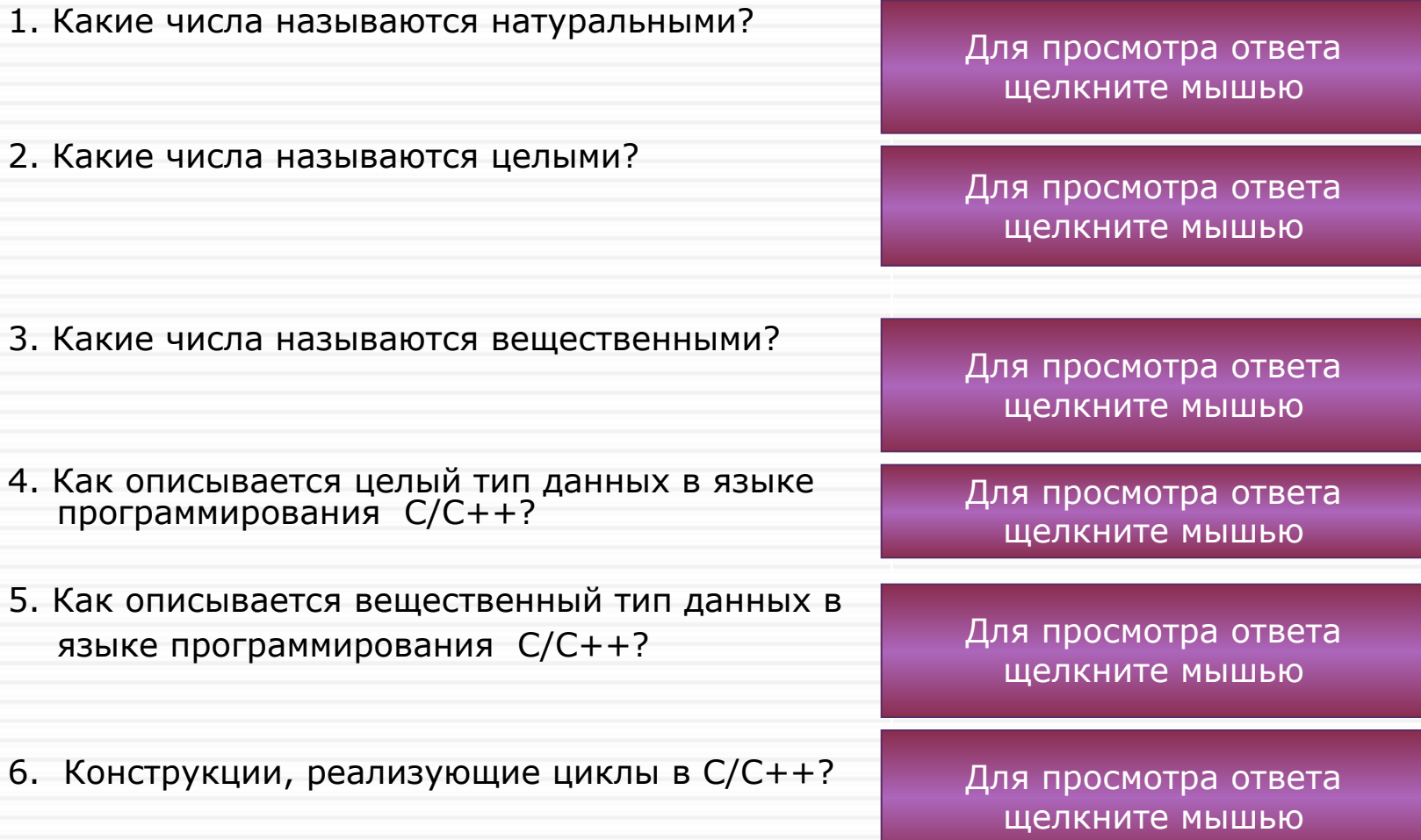

U

### **Задание 1.2. Перевести на язык программирования следующие команды**

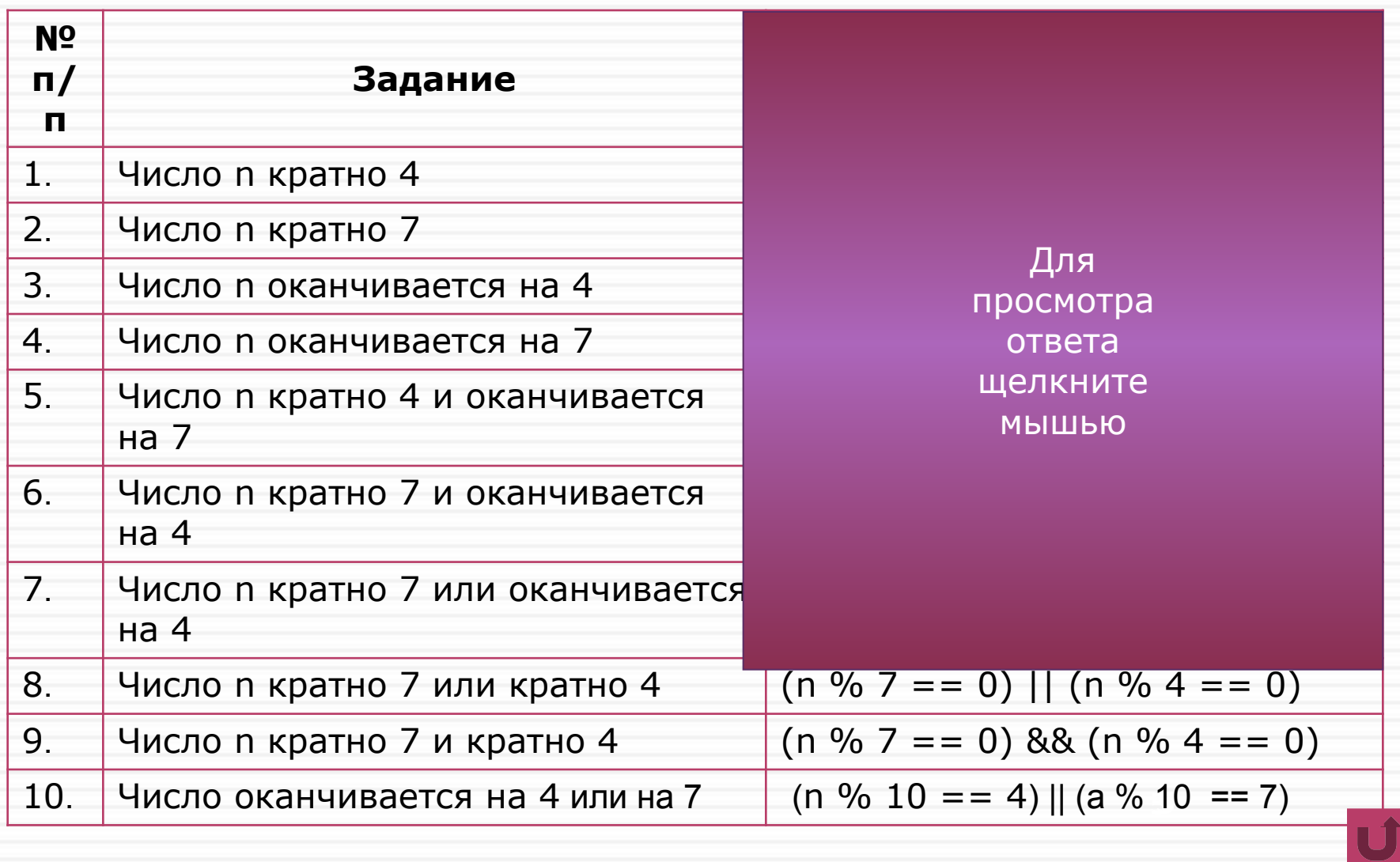

## **Задание 1.3. Продолжить**

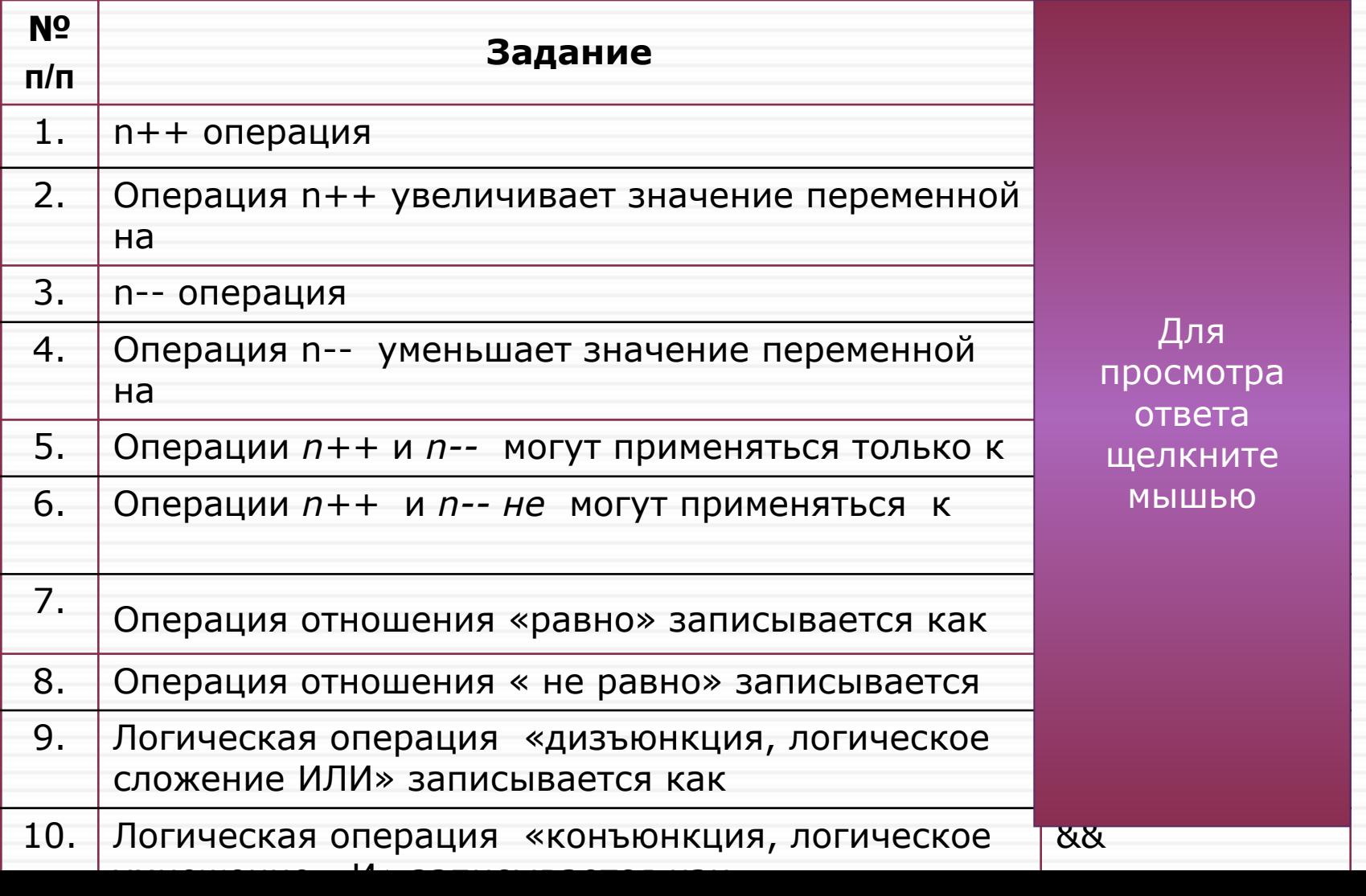

LĴ

# **2. Самоконтроль**

- 
- **7**
- Задание 2.1. Найти и объяснить ошибки. *Подробнее>>*
- Задание 2.2. Записать в сокращенном виде операции. *Подробнее>>*
- Задание 2.3. Записать цикл. *Подробнее>>*
- Задание 2.4. Определить значение переменной. *Подробнее>>*
- Задание 2.5. Чему равны значения переменных после выполнения последовательных действий. *Подробнее>>*
- Слово учителя. *Подробнее>>*
- Перечень возможных ошибок. *Подробнее>>*

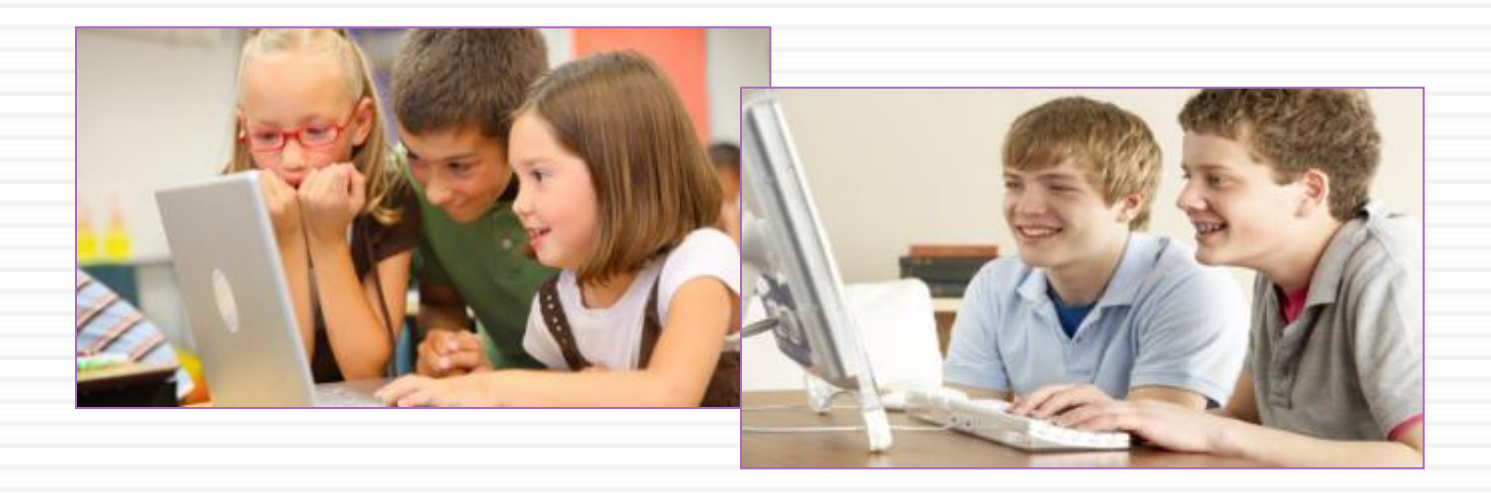

## Задание 2.1. Найти и объяснить ошибки

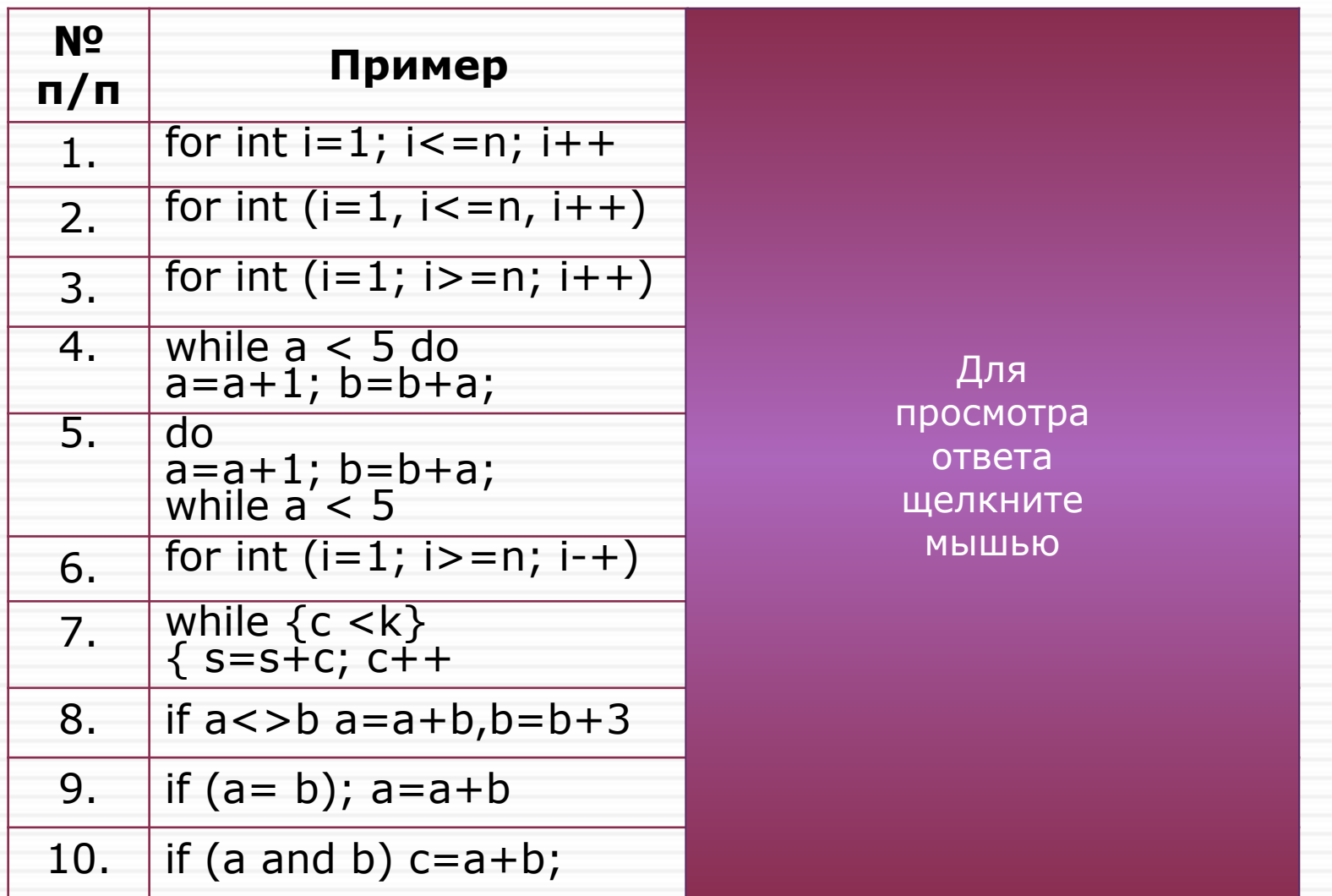

### **Задание 2.2. Записать в сокращенном виде операции**

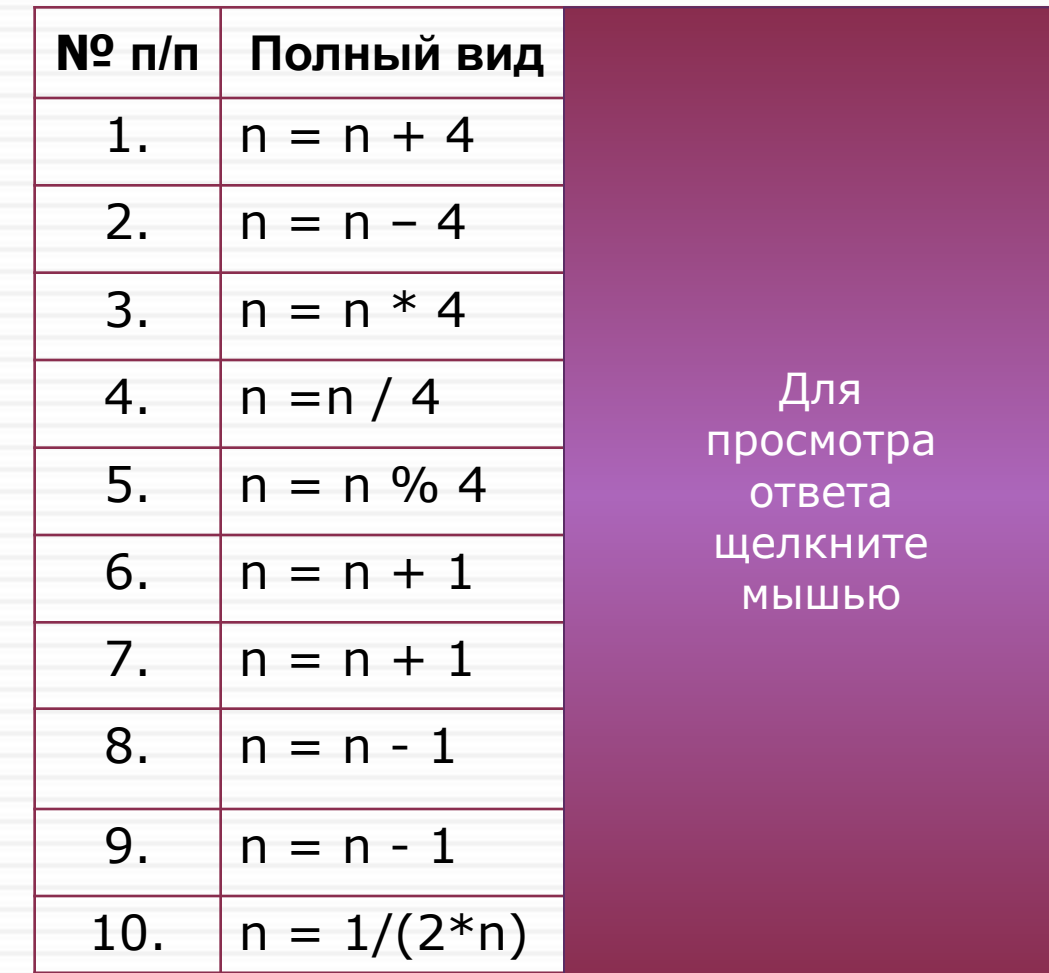

## Задание 2.3. Записать цикл

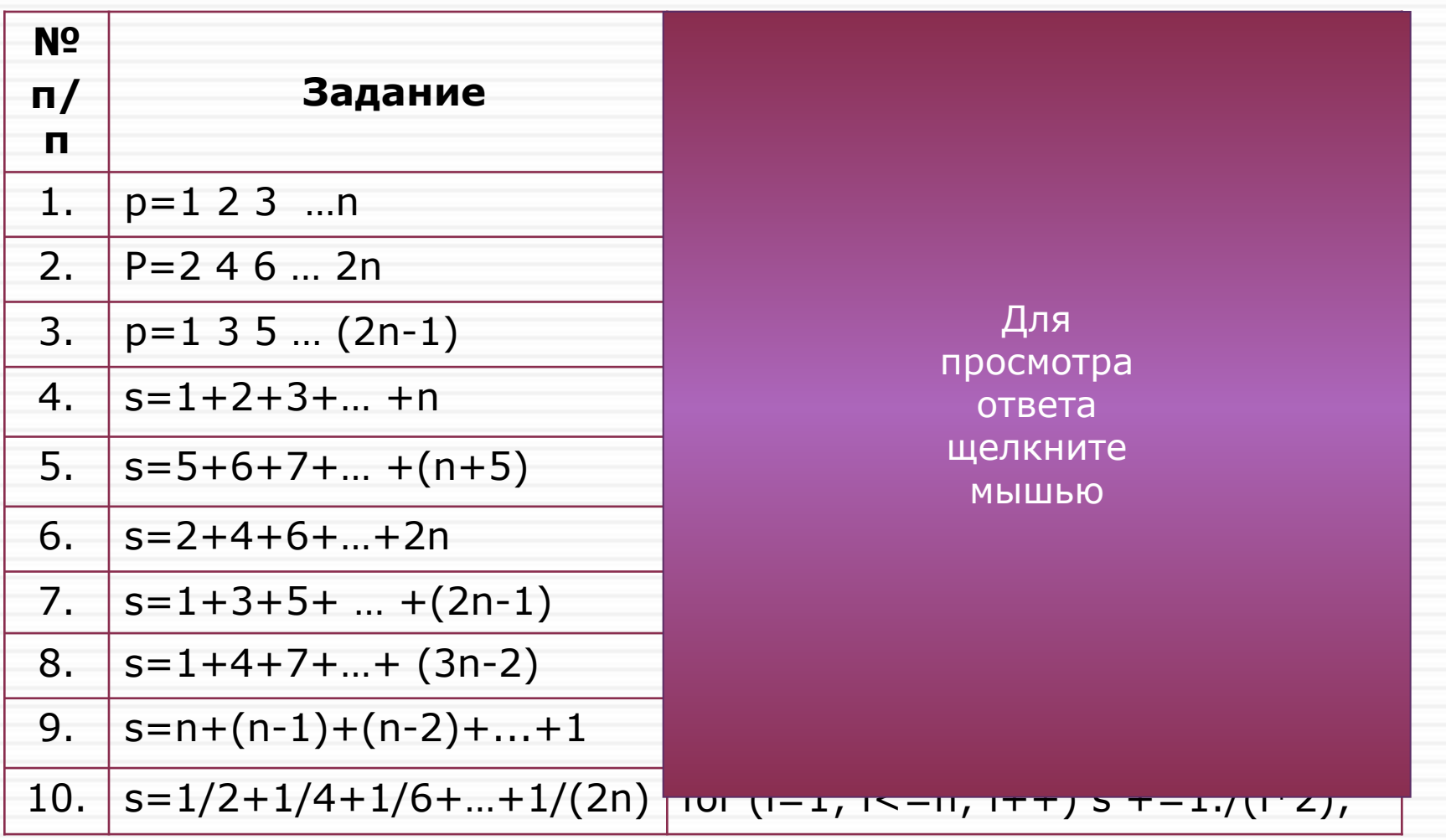

### Задание 2.4. Определить значение переменной с

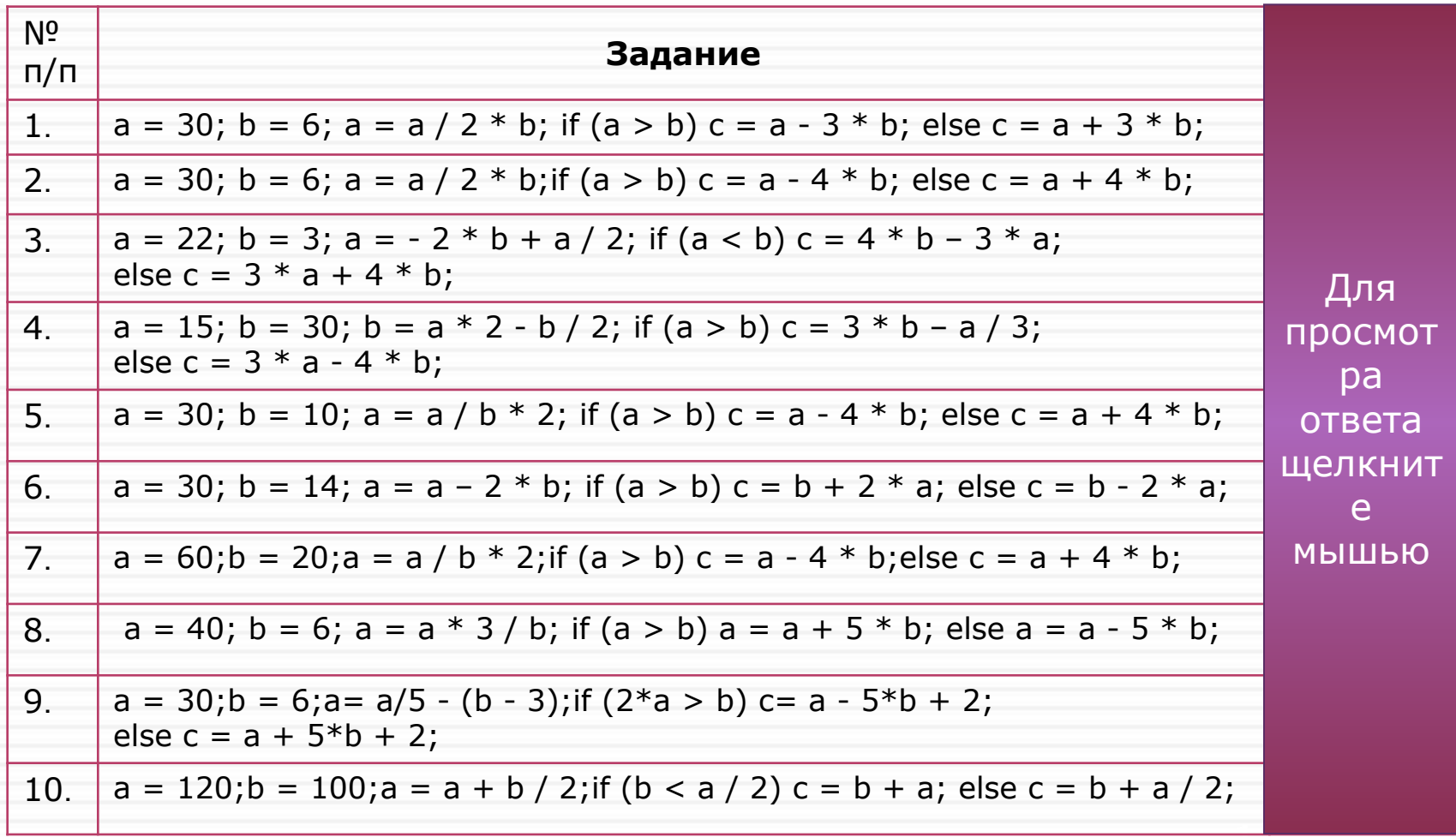

#### **Задание 2.5. Определить, что будет напечатано в результате работы фрагмента программы**

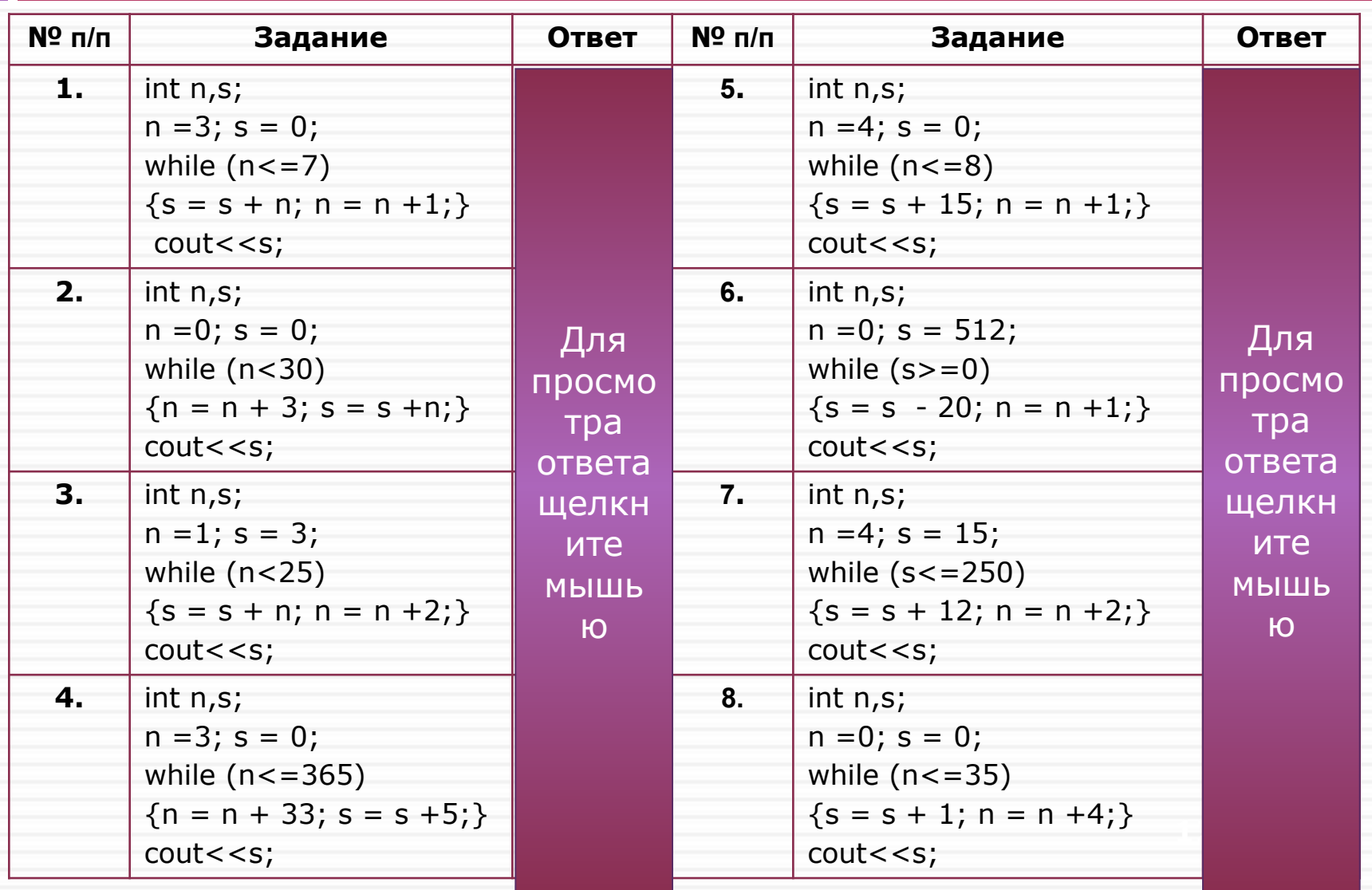

# **Задания 2.4 и 2.5 соответствуют заданиям В2 и В5 из ЕГЭ**

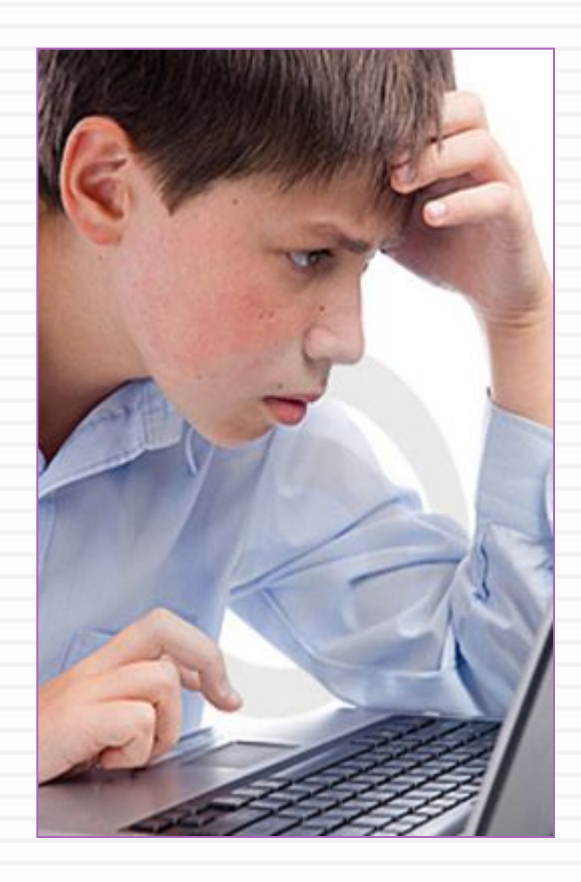

#### **Что нужно знать:**

- сложность базовая;
- время на решение каждой задачи 1-2 минуты.
- проверяется умение построить алгоритм ветвления и цикла по заданным входным данным.

### **Не забывать:**

- что начальные значения переменных не всегда равны нулю;
- значения каких переменных надо выводить.

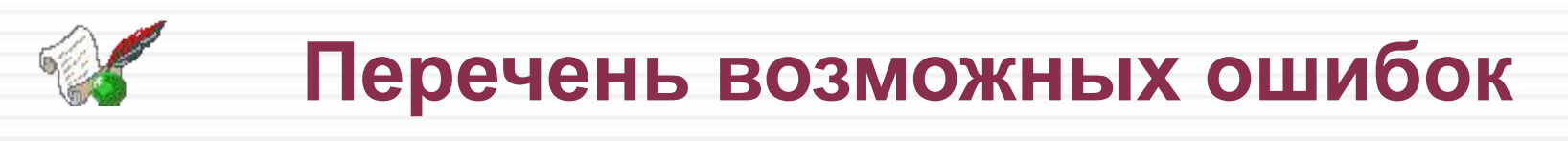

- 1. Синтаксические ошибки.
- 2. Ошибки в вычислениях.
- 3. Ошибки в обозначении операций отношения и логических операций  $(!=, ==, ||, \&\&).$
- 4. Операции отношения и логические операции в условных операторах и циклах должны быть заключены в скобки ().
- 5. Скобки { } должны быть парными.
- 6. В процессе выполнения программы происходит обновление данных.

# **3. Разбор задач**

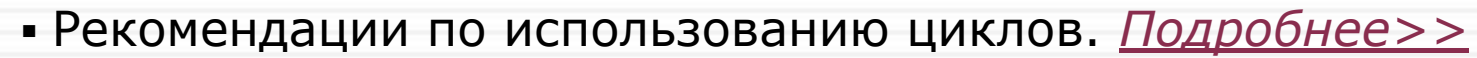

- Вопросы для обсуждения. *Подробнее>>*
- Задача 1. *Подробнее>>*
- Задача 2. *Подробнее>>*
- Задача 3. *Подробнее>>*

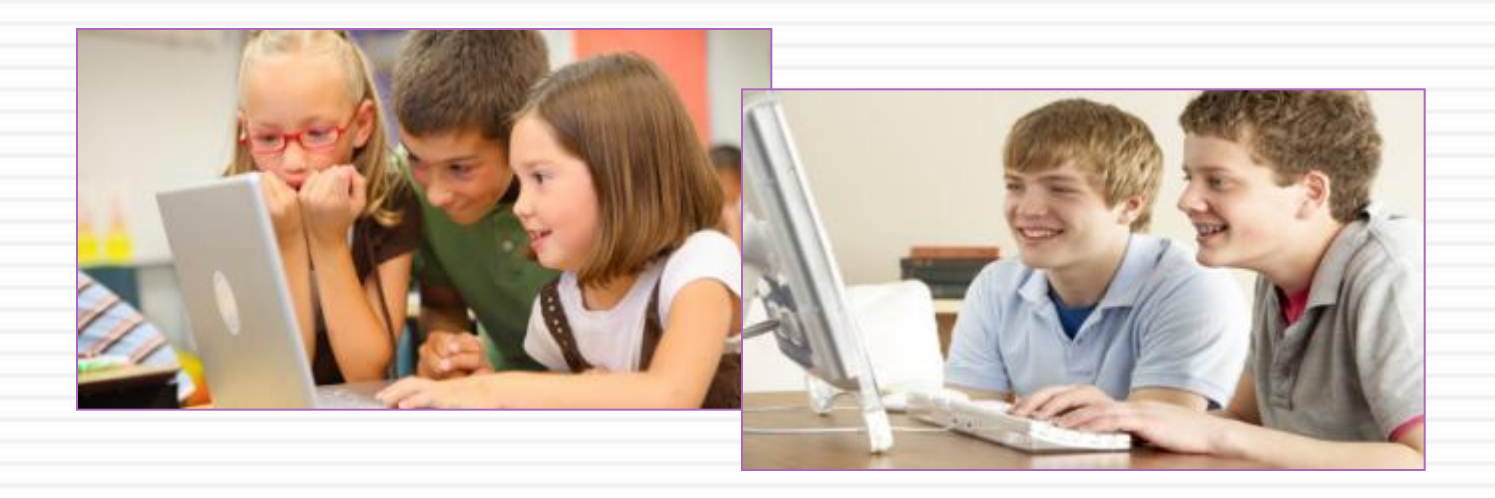

**15**

### **Рекомендации по использованию циклов**

- 1. Если в теле цикла больше одного оператора, тело цикла заключается в скобки { }.
- 2. В операторе цикла do ... while скобки { } обязательны.
- 3. В условных циклах обязательно должен быть оператор, влияющий на изменение условий.
- 4. В условных циклах, переменные входящие в условия, должны быть определены до цикла.
- 5. Цикл с постусловием do ... while рекомендуется применять для проверки правильности ввода данных, или когда цикл должен быть выполнен хотя бы один раз.
- 6. Оператор цикла с предусловием while удобнее использовать в случаях, когда число итераций заранее неизвестно.
- 7. Оператор for предпочтительнее в большинстве остальных случаев (однозначно – для организации циклов со счетчиками).

### **Вопросы для обсуждения**

- 1. Для чего используются операторы цикла?
- 2. Какие циклы относятся к итерационным?
- 3. Какие циклы относятся к арифметическим?
- 4. В каких случаях предпочтительнее использовать цикл с параметром, а в каких – условные циклы?

ли много и для просмотра ответа и посто повторяющих станции и повторяющих станции и продавительного составить в составительности.<br>Повторяющих станции и продавительности и продавительности и продавительности и продавительности и продавительн

явля просмотра ответа<br>В словните и ни ю условием и представительного и представительного и представительного и представительного и предлагают предлага<br>В сервероизведение и представительного и представительного и представительного и представительного и представи щелкните мышью

никлы – для просмотра ответа и просмотра о или параметром и параметром и продължава и страните мышью и параметром и страните мышью и страните мышью и стр<br>Сила се страните мышью и страните мышью и страните мышью и страните мышью и страните мышью и страните мышь с с

Применение цикла for более

Арифметические или счетные

инициално Для просмотра ответа<br>Примечание и королейски ко переменной и при пример. щелкните мышью

### Задача 1

Используя цикл for, напишите программу, которая определяет среднее арифметическое всех чисел на отрезке [a,b]

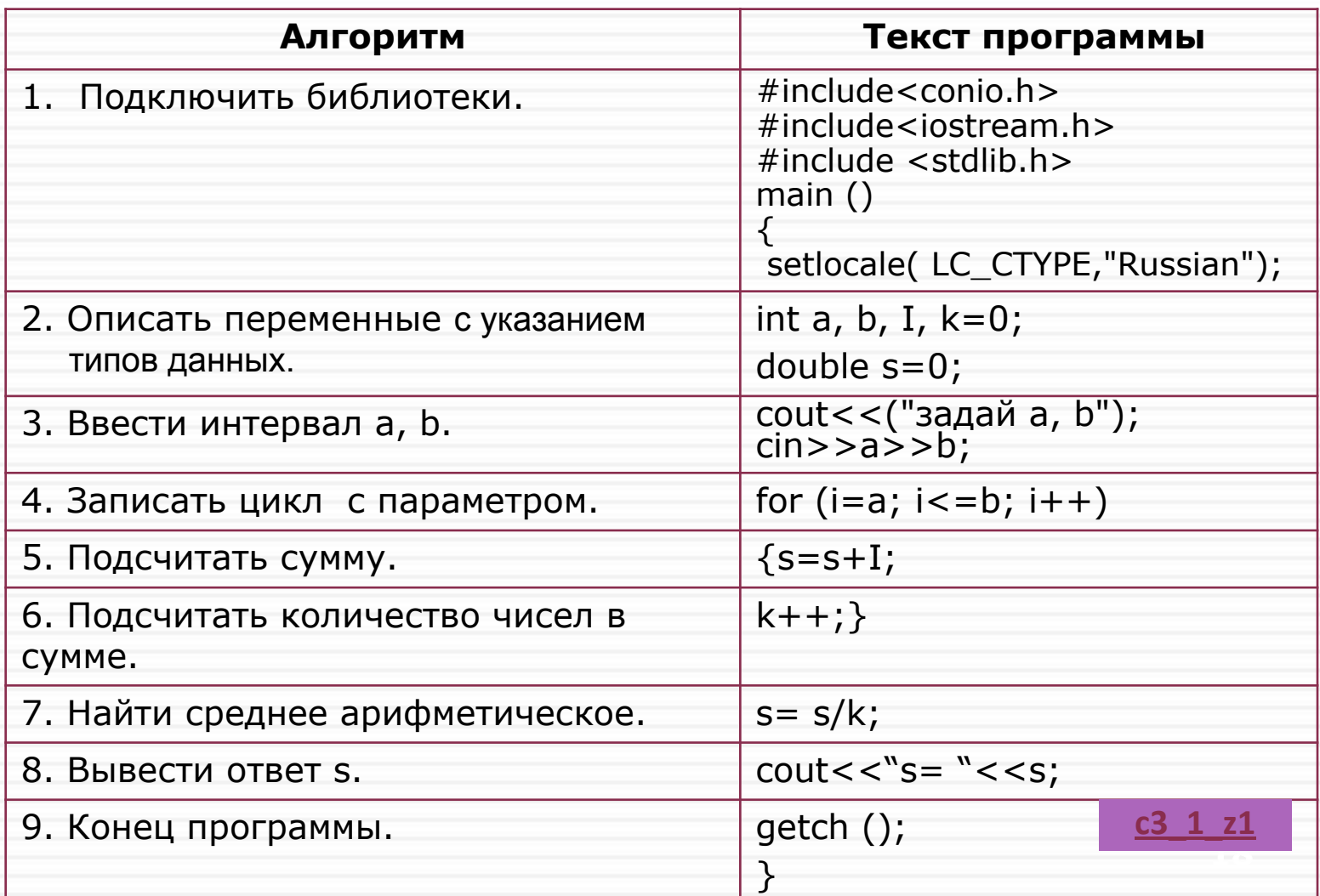

## Задача 2

#### Используя цикл while, напишите программу, которая

определяет среднее арифметическое всех чисел на отрезке

[a.b]

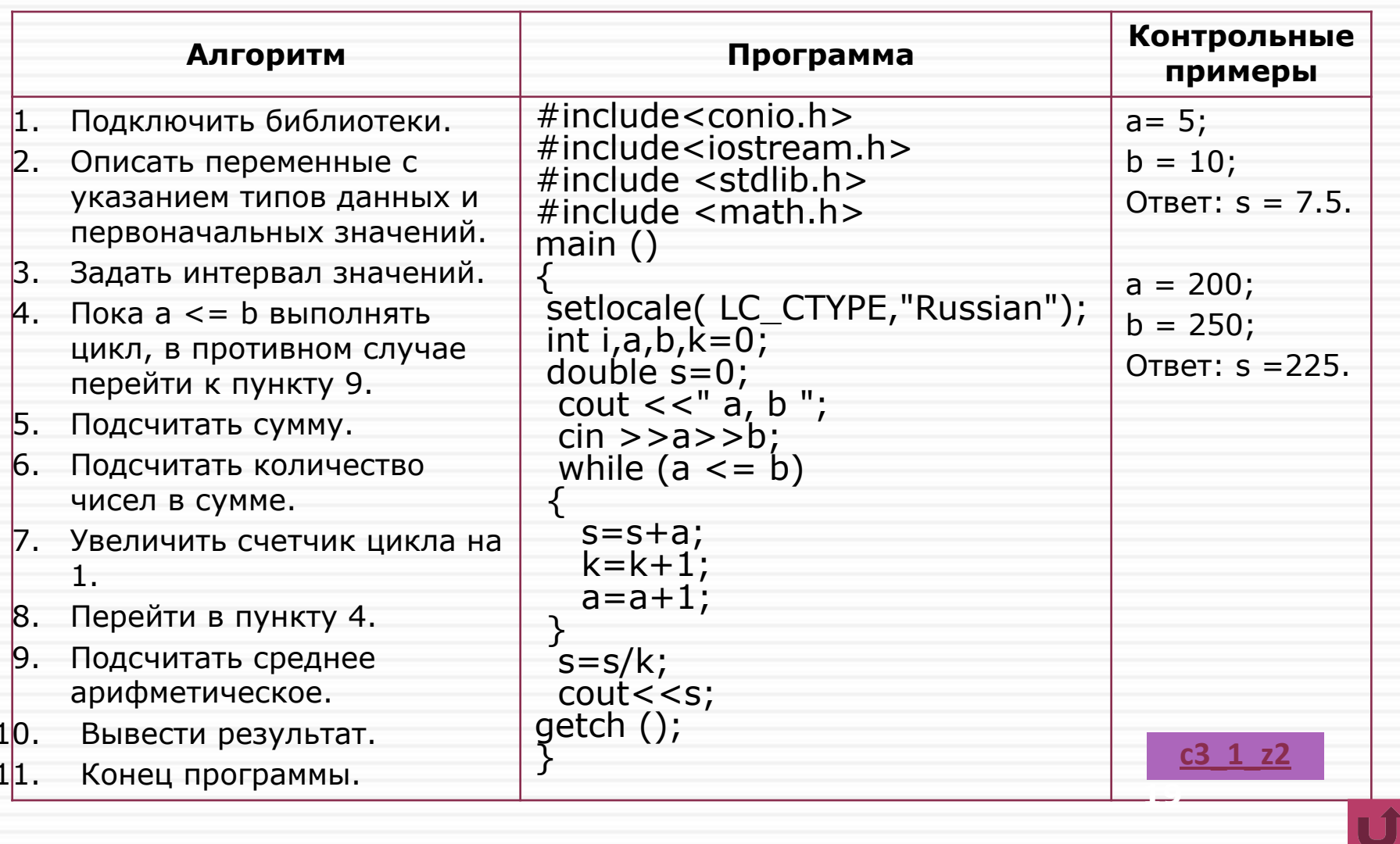

# Задача 3

Решить предыдущую задачу с проверкой ввода интервала

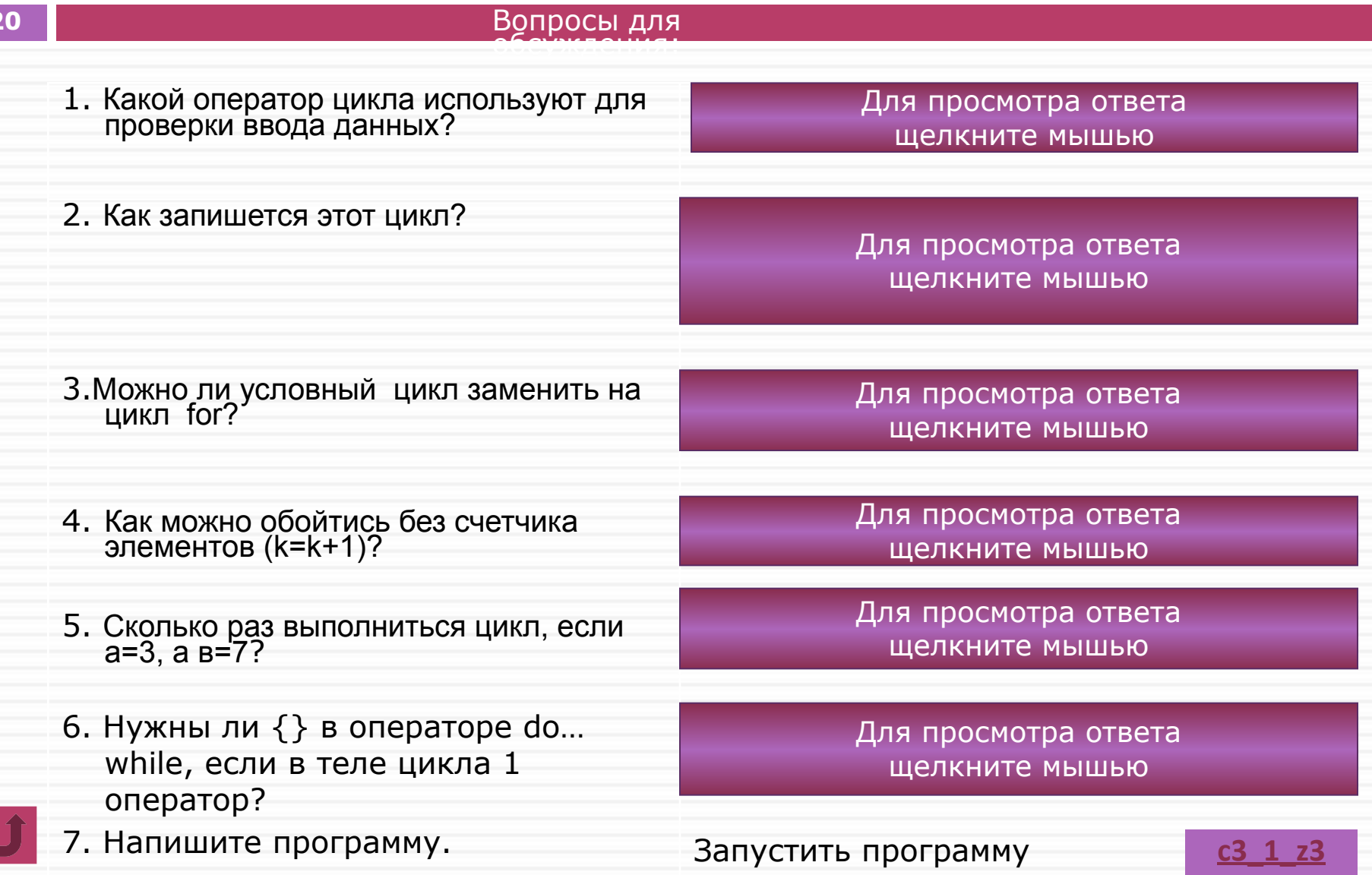

# **4. Задачи для самостоятельного решения**

- 4а. Задачи для обязательного решения. *Подробнее>>*
- 4а. Задачи для самостоятельного решения. *Подробнее>>*
- 4в. Задачи для подготовки к ГИА и ЕГЭ. *Подробнее>>*

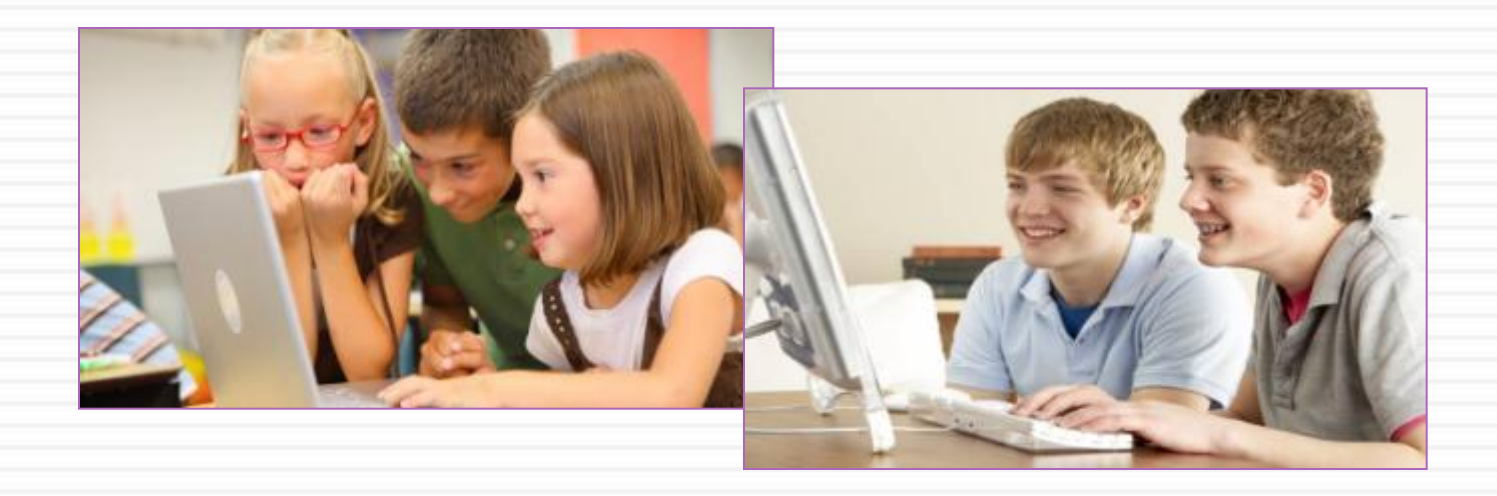

# 4а. Задачи для обязательного решения

4.1. Напечатать 10 раз столбиком и строкой слово "komp".

Для просмотра ответа щелкните мышью

4.2. По введенному числу п вычислить n!.

 $C4<sub>2</sub>$ 

Для просмотра ответа щелкните мышью

4.3. По трем заданным числам определить и вывести на экран число, имеющее в своем составе больше всего единиц.

Для просмотра ответа щелкните мышью

4.4. Определить, является ли введенное число палиндромом.

Для просмотра ответа щелкните мышью

C4 3

 $C4$  4

 $C4<sub>1</sub>$ 

## 4а. Задачи для самостоятельного решения

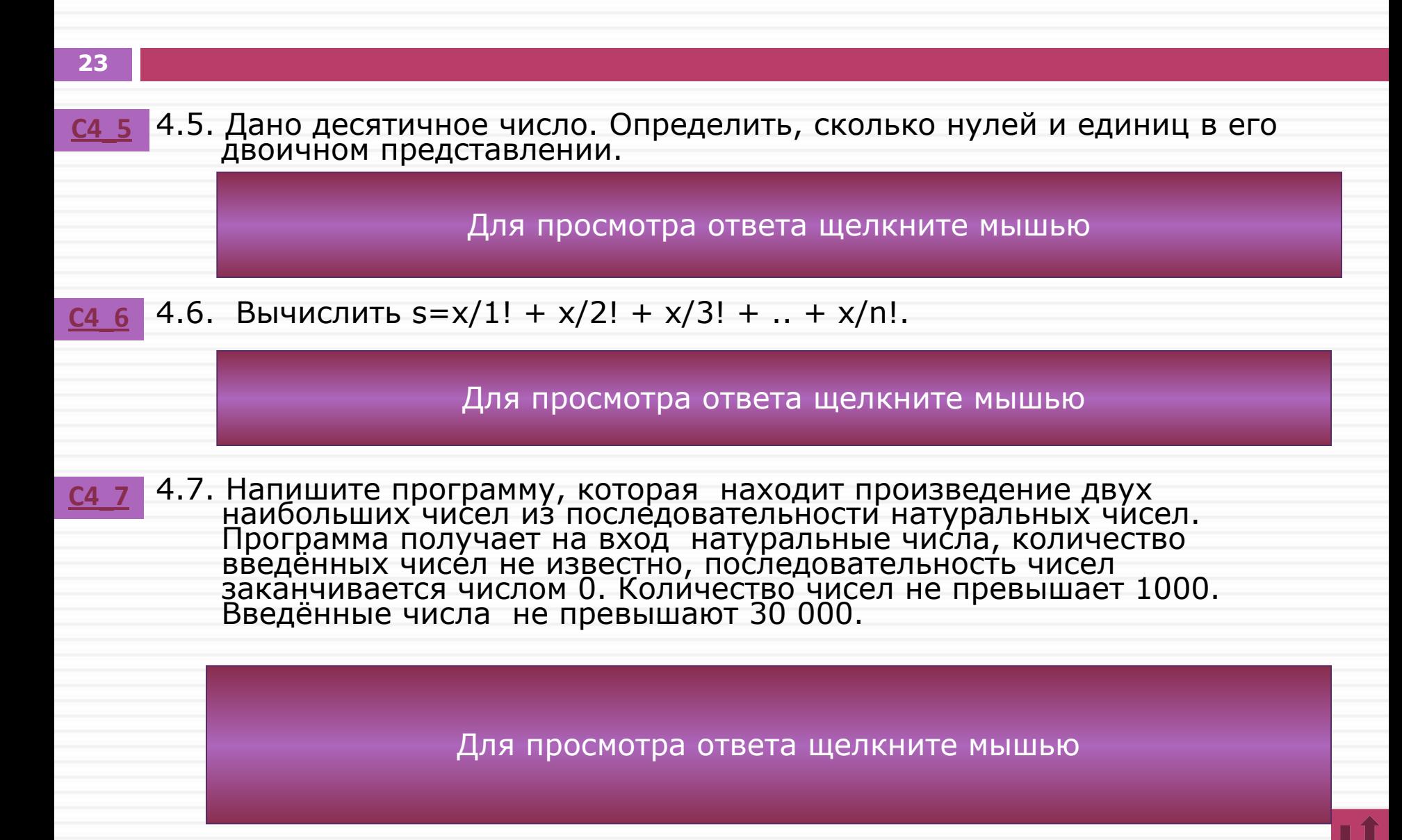

# 4в. Задачи для подготовки к ГИА и ЕГЭ

#### 24

4.8. Напишите программу, которая в последовательности целых чисел определяет C4 8 произведение двух наибольших чисел. Программа получает на вход целые числа, количество введённых чисел не известно, но не больше 1000. Последовательность чисел заканчивается числом 0. Введённые числа по модулю не превышают 30 000.

#### Для просмотра ответа щелкните мышью

4.9. Напишите программу, которая из введенного с клавиатуры натурального числа удаляет все цифры 5. Программа получает на вход целое число, не превышающее 30 000. Программа должна вывести одно число – число, полученное из исходного, после удаления всех цифр 5 из его записи.

#### Для просмотра ответа щелкните мышью

#### $= 1 + 2 * 10 + 1 * 100 = 123.$

C4 10

4.10. Напишите программу, которая в последовательности целых чисел находит наименьшие порядковые номера двух соседних чисел, произведение которых меньше 50. Программа должна вывести 2 числа (разделенных пробелом) порядковые номера двух соседних чисел, произведение которых меньше 50.

#### Для просмотра ответа щелкните мышью

![](_page_24_Picture_0.jpeg)

#### ▪Задача 5.1, 5.2, 5.3. *Подробнее>>* ▪Задача 5.4, 5.5, 5.6. *Подробнее>>*

![](_page_24_Picture_2.jpeg)

# Задача 5.1, 5.2, 5.3

![](_page_25_Figure_1.jpeg)

**Задача 5.4, 5.5, 5.6**

![](_page_26_Figure_1.jpeg)

# **6. Подведение итогов**

**28**

![](_page_27_Picture_15.jpeg)

Вызвать итоговую таблицу

# **7. Материалы для самоподготовки и самообразования**

![](_page_28_Picture_1.jpeg)

**29**

![](_page_28_Picture_2.jpeg)

# **Чтобы научиться бегать, нужно сначала научиться ходить**

- 1. В чем отличие цикла do .. while от цикла while?
- 2. Можно ли цикл for заменять циклом while?
- 3. Какой цикл удобнее использовать для проверки корректности вводимых данных?
- 4. Когда тело цикла заключается в операторные скобки?
- 5. В чем особенности применения оператора цикла while?
- 6. В чем особенности применения оператора цикла do … while?
- 7. Как Вы понимаете эпиграф к занятию?

![](_page_30_Picture_0.jpeg)

# **Материалы для самоподготовки и самообразования**

#### **Литература:**

- 1. Динман М.И. С++. Освой на примерах. СПб-Петербург, 2006.
- 3. Культин Н. С/С++ в задачах и примерах. СПб-Петербург, 2006.
- 4. Крупняк А.Б. Самоучитель С++. СПБ.: Питер, 2005.

#### **Интернет-источники:**

- 1. Гущин Д.Д. Задания В2. Оператор присваивания и ветвления. http://inf.reshuege.ru/test?theme=176
- 2. Гущин Д.Д. Задания В5. Анализ программ с циклами. http://inf.reshuege.ru/test?theme=176
- 3. Калинина Н.А., Костюкова Н.И. Основы программирования на языке С. http://www.intuit.ru/department/pl/c/1/1.html
- 4. Основы программирования для начинающих. http://iguania.ru/
- 5. Поляков К.Ю. Программирование на языке Си. http://kpolyakov.narod.ru/school/c.htm.
- 6. Поляков К.Ю. Задания В2. Оператор присваивания и ветвления. http://kpolyakov.narod.ru/school/ege.htm/
- 7. Поляков К.Ю. Задания В5. Анализ программ с циклами. http://kpolyakov.narod.ru/school/ege.htm/